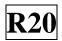

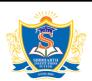

#### SIDDHARTH INSTITUTE OF ENGINEERING & TECHNOLOGY::PUTTUR

Siddharth Nagar, Narayanavanam Road – 517583

### **QUESTION BANK (DESCRIPTIVE)**

**Subject with Code:** Object Oriented Programming through Java (20CS0506)

Course & Branch: B.Tech – CSM, CAD &CAI

Year & Sem: II- B.Tech & II Sem

**Regulation: R20** 

# UNIT-I THE JAVA LANGUAGE & INTRODUCTION OF OOP

| [L1][CO1] [L2][CO1] [L3][CO1]  [L2][CO1] [L2][CO1] es. [L2][CO1] | [6M]<br>[6M]<br>[6M]<br>[6M]<br>[12M]<br>[12M]                   |
|------------------------------------------------------------------|------------------------------------------------------------------|
| [L3][CO1]  [L2][CO1]  [L2][CO1]  es. [L2][CO1]                   | [6M] [6M] [12M] [12M]                                            |
| [L2][CO1]<br>[L2][CO1]<br>es. [L2][CO1]                          | [6M]<br>[12M]<br>[12M]                                           |
| [L2][CO1]<br>es. [L2][CO1]                                       | [12M]<br>[12M]                                                   |
| [L2][CO1]<br>es. [L2][CO1]                                       | [12M]<br>[12M]                                                   |
| es. [L2][CO1]                                                    | [12M]                                                            |
|                                                                  |                                                                  |
| [L3][CO1]                                                        |                                                                  |
|                                                                  | [6M]                                                             |
| [L6][CO2]                                                        | [6M]                                                             |
|                                                                  |                                                                  |
| e [L2][CO1]                                                      | [6M]                                                             |
|                                                                  |                                                                  |
| [L6][CO1]                                                        | [6M]                                                             |
| [L2][CO1]                                                        | [6M]                                                             |
|                                                                  |                                                                  |
| [L4][CO1]                                                        | [6M]                                                             |
| [L2][CO1]                                                        | [6M]                                                             |
| [L2][CO1]                                                        | [6M]                                                             |
| [L2][CO1]                                                        | [12M]                                                            |
| [L6][CO2]                                                        | [12M]                                                            |
|                                                                  | [L2][CO1]  [L6][CO1]  [L2][CO1]  [L4][CO1]  [L2][CO1]  [L2][CO1] |

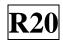

### UNIT-II INTRODUCING CLASSES

| 1  | a) | What is mean by OOP? Illustrate the Concepts OOP?                        | [L3][CO1] | [6M]  |
|----|----|--------------------------------------------------------------------------|-----------|-------|
|    | b) | Write about Garbage Collector in Java and test how it works              | [L6][CO2] | [6M]  |
| 2  | a) | Define a Class, Method and Object? Write the syntax to define these      | [L6][CO1] | [4M]  |
|    |    | in java.                                                                 |           |       |
|    | b) | What is a Constructor? Classify the types of Constructors in Java?       | [L4][CO2] | [8M]  |
| 3  | a) | Discuss about the static, final keywords with an example.                | [L2][CO2] | [6M]  |
|    | b) | Write a java program to illustrate Constructor Overloading.              | [L6][CO2] | [6M]  |
| 4  | a) | What are the varargs in java? Write the syntax and develop any           | [L6][CO2] | [4M]  |
|    |    | program.                                                                 |           |       |
|    | b) | What is Inheritance? Explain types of inheritances.                      | [L2][CO2] | [8M]  |
| 5  | a) | What is a package? How to create user defined package in java with       | [L1][CO2] | [6M]  |
|    |    | example.                                                                 |           |       |
|    | b) | Distinguish Method Overriding and Method Overloading.                    | [L5][CO2] | [6M]  |
| 6  |    | Write a java program to implement an interface using your own example.   | [L3][CO2] | [12M] |
| 7  |    | What is an abstract class? Explain all the cases to implement abstract   | [L2][CO2] | [12M] |
|    |    | class.                                                                   |           |       |
| 8  |    | Write a java program to implement inheritance concept.                   | [L6][CO2] | [12M] |
| 9  | a) | Write about the super keyword in java with example.                      | [L6][CO2] | [6M]  |
|    | b) | What is an interface? Rules to create an interface in java with example. | [L1][CO2] | [6M]  |
| 10 |    | Write a java program to find the fibonnaci series of the given number    | [L6][CO2] | [12M] |
|    |    | using user defined package concept.                                      |           |       |

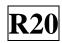

## UNIT-III EXCEPTION HANDLING & MULTITHREADED PROGRAMMING

|    |    |                                                                        |           | 1          |
|----|----|------------------------------------------------------------------------|-----------|------------|
| 1  |    | What is an Exception? Explain different types of Exception?            | [L2][CO3] | [12M]      |
| 2  | a) | Explain about Nested try statements with an example.                   | [L2][CO3] | [6M]       |
|    | b) | What are Java's Built-in Exception? Write the importance of finally    | [L6][CO3] | [6M]       |
|    |    | block.                                                                 |           |            |
| 3  |    | Write a java program to create own exception for Negative Value        | [L6][CO3] | [12M]      |
|    |    | Exception if the user enter negative value.                            |           |            |
| 4  | a) | What is Multithreading? Illustrate the ways to create multiple threads | [L6][CO4] | [6M]       |
|    |    | in java.                                                               |           |            |
|    | b) | Explain about Thread Life Cycle.                                       | [L2][CO4] | [6M]       |
| 5  | a) | Describe how to set the priority to threads? what are the different    | [L2][CO4] | [6M]       |
|    |    | ranges.                                                                |           |            |
|    | b) | Write a java program to create two threads and execute                 | [L6][CO4] | [6M]       |
|    |    | simultaneously.                                                        |           |            |
| 6  | a) | What is synchronization? How many types? Explain.                      | [L2][CO3] | [6M]       |
|    | b) | Illustrate creating of Thread in Java.                                 | [L3][CO4] | [6M]       |
| 7  | a) | What are Daemon Threads? Explain with an example.                      | [L2][CO4] | [6M]       |
|    | b) | Write a java program to implement join() method in multithreading.     | [L6][CO3] | [6M]       |
| 8  | a) | What is a String? Explain different String declarations with an        | [L2][CO3] | [6M]       |
|    |    | example.                                                               |           |            |
|    | b) | Write a java program to check the given string is palindrome or not.   | [L6][CO2] | [6M]       |
| 9  | a) | Write the difference between String and StringBuffer classes.          | [L4][CO2] | [6M]       |
|    | b) | Write a java program to sort the given names into ascending order.     | [L6][CO2] | [6M]       |
| 10 |    | Write a Java program that creates three threads. First thread displays | [L6][CO4] | [12M]      |
|    |    | —Good Morning, every one second, the second thread displays Hello,     |           | - <b>-</b> |
|    |    | every two seconds and the third thread displays Welcome every three    |           |            |
|    |    | seconds.                                                               |           |            |
|    |    |                                                                        |           |            |

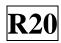

## UNIT-IV GENERICS & INTRODUCING FILE HANDLING

| 1  | a) | Define Generics. Explain the importance of generics in java                                                   | [L2][CO4] | [4M]  |
|----|----|----------------------------------------------------------------------------------------------------|-----------|-------|
|    | b) | Develop with an Example program on Generics in java.                                                          | [L6][CO5] | [8M]  |
| 2  |    | Illustrate General form of Generic class with an example.                                                     | [L3][CO4] | [12M] |
| 3  | a) | List out and Describe about collection class in java.                                                         | [L2][CO4] | [6M]  |
|    | b) | Establish the following concepts with java programs a) Array list b) TreeSet c) LinkedHashMap                 | [L3][CO5] | [6M]  |
| 4  | a) | Write short notes on collection interfaces and their methods                                                  | [L6][CO4] | [6M]  |
|    | b) | Establish the following interfaces with java programs a) The Collection Interface b) The Set c) The Map.Entry | [L3][CO5] | [6M]  |
| 5  |    | Write a program illustrating following framework. a)Vector b)Array List c)Hash Table d)Stack                  | [L6][CO4] | [12M] |
| 6  |    | Explain about various stream classes in java.                                                                 | [L2][CO4] | [12M] |
| 7  |    | Discuss about the File Input Stream and File Output Stream in java with examples.                             | [L1][CO4] | [12M] |
| 8  | a) | How to create a file in java with example.                                                                    | [L6][CO4] | [6M]  |
|    | b) | How to Write and Read a file in java with an example.                                                         | [L3][CO4] | [6M]  |
| 9  |    | Explain File handling using File class.                                                                       | [L2][CO4] | [12M] |
| 10 | a) | Write a java Program to read from a file using FileReader class?                                              | [L6][CO4] | [8M]  |
|    | b) | Explain File operations in java?                                                                              | [L2][CO4] | [4M]  |

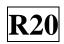

#### **UNIT-V** INTRODUCING THE AWT & JAVAS FEATURES

| 1  |    | Write a java Program to design Simple Registration page window using AWT Controls.                         | [L6][CO5] | [12M] |
|----|----|----------------------------------------------------------------------------------------------------|-----------|-------|
| 2  |    | Write a java Program to implement an AWT based calculator with basic operations.                           | [L6][CO6] | [12M] |
| 3  | a) | State the features of swing in java.                                                                       | [L1][CO5] | [4M]  |
|    | b) | Difference between AWT and SWING?                                                                          | [L4][CO6] | [8M]  |
| 4  |    | List out the steps for creating simple Login Page using java swing with an example.                        | [L6][CO5] | [12M] |
| 5  |    | What is Swing? Discuss about Swing controls.                                                               | [L2][CO5] | [12M] |
| 6  | a) | Give the importance of Lambda Expression with syntax                                                       | [L1][CO6] | [6M]  |
|    | b) | Create a java program to pass multiple parameters with Lambda Expression                                   | [L6][CO5] | [6M]  |
| 7  |    | List and Explain Java Method References with an example.                                                   | [L2][CO5] | [12M] |
| 8  | a) | Explain java date and Time with an example.                                                                | [L2][CO5  | [8M]  |
|    | b) | Illustrate the operations on Streams.                                                                      | [L3][CO5] | [4M]  |
| 9  |    | Explain the following methods in java.  a) Default method b) Static method c) forEach() method             | [L2][CO5] | [12M] |
| 10 | a) | Illustrate with an example to explain the similarities for method reference operator and Lambda Expression | [L3][CO5] | [6M]  |
|    | b) | Explain Reference to an instance method of an arbitrary object of a particular type                        | [L2][CO5] | [6M]  |

**Prepared by** Mr. G Ravi kumar Associate Professor, Dept of CSE,SISTK